## SAP ABAP table /ISDFPS/V\_CBRNCH {Generated Table for View}

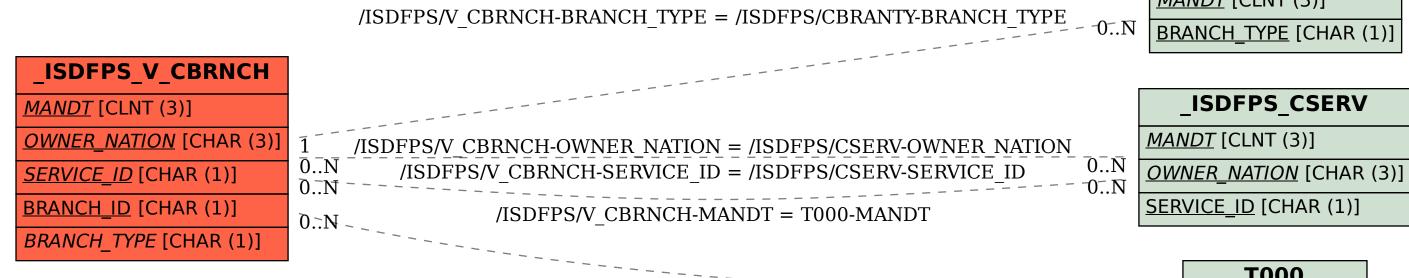

## **\_ISDFPS\_CBRANTY** <u>MANDT</u> [CLNT (3)] BRANCH\_TYPE [CHAR (1)]

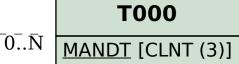